## Je suis parent

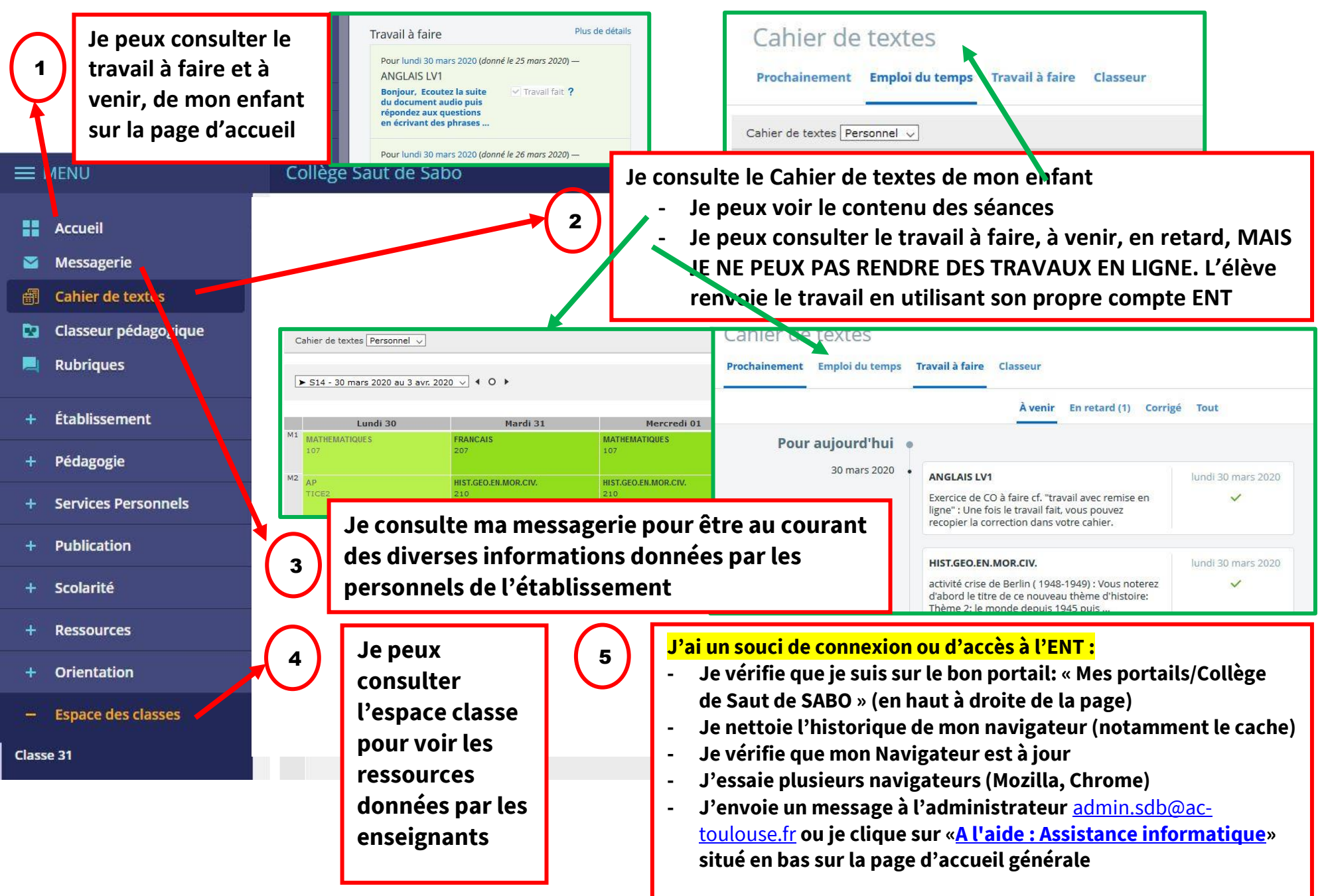